**Adobe Photoshop EXpress keygen only (Latest)**

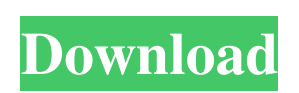

#### **Adobe Photoshop EXpress Crack + Serial Key**

Photoshop's competitors are Adobe's Illustrator, CorelDRAW, and GIMP. For those looking for a rich graphics package, Adobe's InDesign is an excellent choice as well. The key difference between Photoshop and these other competitors is that Photoshop enables the user to create and manipulate images with a layer-based editing system that, in many ways, resembles the way pages in books are constructed. Book designers, photographers, and graphic artists have been using this type of editing model for years. You can try them out, too, as you work through this book. Have You Bookmarked This Chapter Yet? Chapters and contain really helpful collections of web resources for the chapters covered in this book. Download them (both PDFs) from the `www.dummies.com/go/photoshopwebsite` website. Check the other chapters in the book for more in-depth discussion of Photoshop's features and functions. Like many websites for photo editing, www.Photoshop.com offers very helpful tutorials to help you learn how to use Photoshop. It contains the tutorials I recommend in this book, as well as the tutorials featured in Chapters 11,,, and. For detailed, step-by-step instructions on using Photoshop, visit the website and search for a topic or an article. Creating Smart Objects The previous section explains how Photoshop uses a layer-based editing model; in the next section, you find out how to create a layer in Photoshop. Knowing how to create layers and add elements to layers is a must for every artist and photographer because it enables you to make changes to the pixels on a layer and be confident that your changes won't affect the entire image. Creating layers and understanding Photoshop's Layers dialog box You can use the Layers dialog box to organize items and create, edit, and delete layers. Figure 3-1 displays the Layers dialog box (Tools) on the left of the screen. FIGURE 3-1: This dialog box contains several options for working with layers. The Layers dialog box contains several useful features and tools for managing layers. In Figure 3-1, you see the following options: • Layer: This is where you create new layers, delete or hide layers, open or close layers, and change layer properties. • Adjustment Layers: You can work with Adjustment layers to apply creative adjustments to an image, including colorizing, sharp

#### **Adobe Photoshop EXpress**

Adobe Photoshop has been the popular professional photo editing software for many years now. The initial release in 1992 was a major milestone in technology and it is still the global standard for professional photo editing. When it was first released, Photoshop was specialised in retouching and overall photo enhancement. The base business model of Photoshop since the initial release as a "pro" product is to resell upgrades, additional functionality and support to the cost of the software. The software was initially costly, costing in the hundreds of dollars, which naturally led to the question of who would buy it. Most businesses and companies did not have that much money to spare, so no one bought it, and thus, Adobe killed the pro version of Photoshop. Since then, Photoshop has evolved into a multidimensional software, and Photoshop Elements was developed to give users access to the power and functionality of Photoshop, but at a much lower cost. Some people confuse the brand names "Photoshop" and "Adobe Photoshop" to refer to one and the same software. While this may be the case with the latest updates and the "newest" product, Photoshop Elements was developed by Adobe as an alternative to Photoshop. [adto] The Best Alternative to Adobe Photoshop While Photoshop has been proven to be a powerful tool for most people, there are many other graphic and photo editing tools out there that can replace the time and functionality of Photoshop. We have compiled a list of the top alternatives to Adobe Photoshop that are currently on the market. These are well-known and trusted software alternatives to Photoshop that will replace some or all of the functionality in Adobe Photoshop, or will enhance the functionality of Photoshop. The Top Alternatives to Adobe Photoshop If you have ever wondered what alternatives to Photoshop there are, and what these alternatives are like, then we have compiled a list of the best alternatives to Adobe Photoshop for you. The things we have compiled are the best image editing software in the market today, however, each of these software alternatives still cannot replace Photoshop entirely. Some offer just a subset of Photoshop's core features, while others offer a more complete set of features and tools. Adobe Photoshop alternatives that let you make and modify realistic photorealistic images Mimicing Mimicing is a high-quality and easy-to-use alternative to Photoshop, that gives you the ability to create photo-realistic, a681f4349e

## **Adobe Photoshop EXpress Full Product Key**

Stormi Keisha's Shoes We have happy news for those of you who are looking to get your baby a little closer to a two pack. The latest in Sprout & Sprout's line of "shoe doctor" (which have been making waves for their easy on-the-go child-care offerings for awhile) are the Keisha's. The Keisha's are stylish enough for the baby shower, but simple enough for parents to use at the park. Looking for gift ideas for the expecting mama? We'd love to help. Here's a collection of "Go-To Gifts for the Pregnant Mom" that are unique, fun and come in every color, size, and price. We've rounded up the best tips on What to Buy Baby for His/Her First Year, How to Give the Perfect Baby Shower, and How to Give the Perfect New Baby Boy/Girl Shower. Plus, we've provided a list of the 6 Best Baby Gifts for under \$30 for Anyone on the List. (Don't forget the most important gift of them all: the gift of knowing that you're loved). Send baby to a good sleep with the Perfect Children's Bedtime Mattress, which we've featured as our Gift of the Week. Advertisement When we think of a St. Patrick's Day, we usually think of the green stuff, and we certainly wouldn't be surprised if you had the obligatory corned beef and cabbage, but the key to a good celebration of St. Patrick's Day is to use the holidays as an excuse to eat good food — and try something new. Whether you celebrate one day or the full holiday, here are seven new, delicious Irish snacks to try on St. Patrick's Day. Mark your calendars now -- it's Open-house season! Forget the family-centric dinner, or the horribly dry cocktail-in-a-glass, and enjoy a truly family-centered meal with a combination of activities. If you've ever fantasized about having a family-style dinner with your kids but weren't sure where to begin, we've got your back. We've pulled together some of our most tried and true favorites for a delicious dinner that will fill your home with hugs and laughter. Many kids like to make their own Halloween costumes, but for teens, this can be an overwhelming task. Let's face it, your tween

# **What's New in the?**

Q: Visual Studio 2010 Express RC and Windows Phone 7 Tools Is Visual Studio 2010 Express RC available for Windows Phone 7 development? I have Visual Studio 2010 Ultimate installed and I did some research but didn't find any mention about Silverlight WP7 edition. I have VS2010 Ultimate installed on my machine but it can't find Windows Phone 7 Tools on its installation. A: Visual Studio Express for Windows Phone 7 was first released June 30th 2010. Source: MSDN Forums For more information about Visual Studio Express for Windows Phone 7 check out this page here. Q: Categories in NodeJS I have a list of categories that I would like to display, and I want to make sure that: the category list is categorized into the correct list of categories that a user is currently in a category examples: US Europe Asia My categories: { 'category1': ", 'category2': ", 'category3': ", 'category4': '', 'category5': '' } My User: { 'category1': 'us', 'category2': 'us', 'category3': 'us', 'category4': 'us', 'category5': '' } User is currently in the US Category What I've done so far const User = require('../models/user') module.exports = { getByUserId: async function(req, res, next) { const user = await User.findById(req.user.\_id, { where: { category: { \$in: req.body.category } } }) return user } } My issue

### **System Requirements:**

Intel X86-64 compatible processor (AMD64 or equivalent) with SSE or AVX2 support with the Microsoft Visual C++ 2017 Runtime Redistributable (x64 or x86-based version) Windows 10, Windows 8, Windows 7, Windows Vista 1024 MB of RAM Intel HD 3000 or better ATI graphics card with support for DirectX 11 20 GB hard drive space 8 GB VRAM (optional) Supports widescreen display configurations (16:10, 16

<https://sprachennetz.org/advert/adobe-photoshop-2022-version-23-1-1-nulled-free-for-pc/> <http://freemall.jp/adobe-photoshop-2021-version-22-4-1-hack-keygen-for-lifetime-download.html> <https://contabilidad.xyz/adobe-photoshop-2022-version-23-2/> <https://lanoticia.hn/advert/photoshop-2021-free-download-for-pc-2022/> [https://sc-designgroup.com/wp-content/uploads/2022/07/Adobe\\_Photoshop\\_2022\\_Version\\_2341.pdf](https://sc-designgroup.com/wp-content/uploads/2022/07/Adobe_Photoshop_2022_Version_2341.pdf) <https://practicalislam.online/wp-content/uploads/2022/07/sailcar.pdf> <https://clubsoccer360.com/wp-content/uploads/2022/07/vicmar.pdf> <https://itoflies.com/photoshop-2021-version-22-nulled-pc-windows-updated/> <https://wakandaplace.com/wp-content/uploads/2022/07/jensdarn.pdf> <https://rebon.com.co/adobe-photoshop-cc-keygen-generator-registration-code-free-x64/> <http://thanhphocanho.com/?p=63555> <http://www.ndvadvisers.com/photoshop-2022-version-23-1-patch-with-serial-key-pc-windows/> [https://bikerhall.com/upload/files/2022/07/m7EtT5MGwZWlsIDJQW2Z\\_01\\_dec70ec5d04c861d7c714f1006067c7a\\_file.pdf](https://bikerhall.com/upload/files/2022/07/m7EtT5MGwZWlsIDJQW2Z_01_dec70ec5d04c861d7c714f1006067c7a_file.pdf) <http://www.louxiran.com/photoshop-cc-2014-activation-win-mac-latest/> <https://www.dizifire.com/wp-content/uploads/2022/07/kentryp.pdf> <https://drogueriasaeta.com/wp-content/uploads/2022/07/hensial.pdf> <https://provibelife.com/wp-content/uploads/2022/06/acttama.pdf> [http://jaxskateclub.org/wp](http://jaxskateclub.org/wp-content/uploads/2022/07/Photoshop_CC_2018_Version_19_serial_number_and_product_key_crack__With_License_Code_Free_F.pdf)[content/uploads/2022/07/Photoshop\\_CC\\_2018\\_Version\\_19\\_serial\\_number\\_and\\_product\\_key\\_crack\\_\\_With\\_License\\_Code\\_Free\\_F.pdf](http://jaxskateclub.org/wp-content/uploads/2022/07/Photoshop_CC_2018_Version_19_serial_number_and_product_key_crack__With_License_Code_Free_F.pdf) <https://mymiddlevilledda.com/wp-content/uploads/2022/07/lyzdeb.pdf>

- 
- <https://www.arunachalreflector.com/2022/07/01/photoshop-cc-2015-free/>